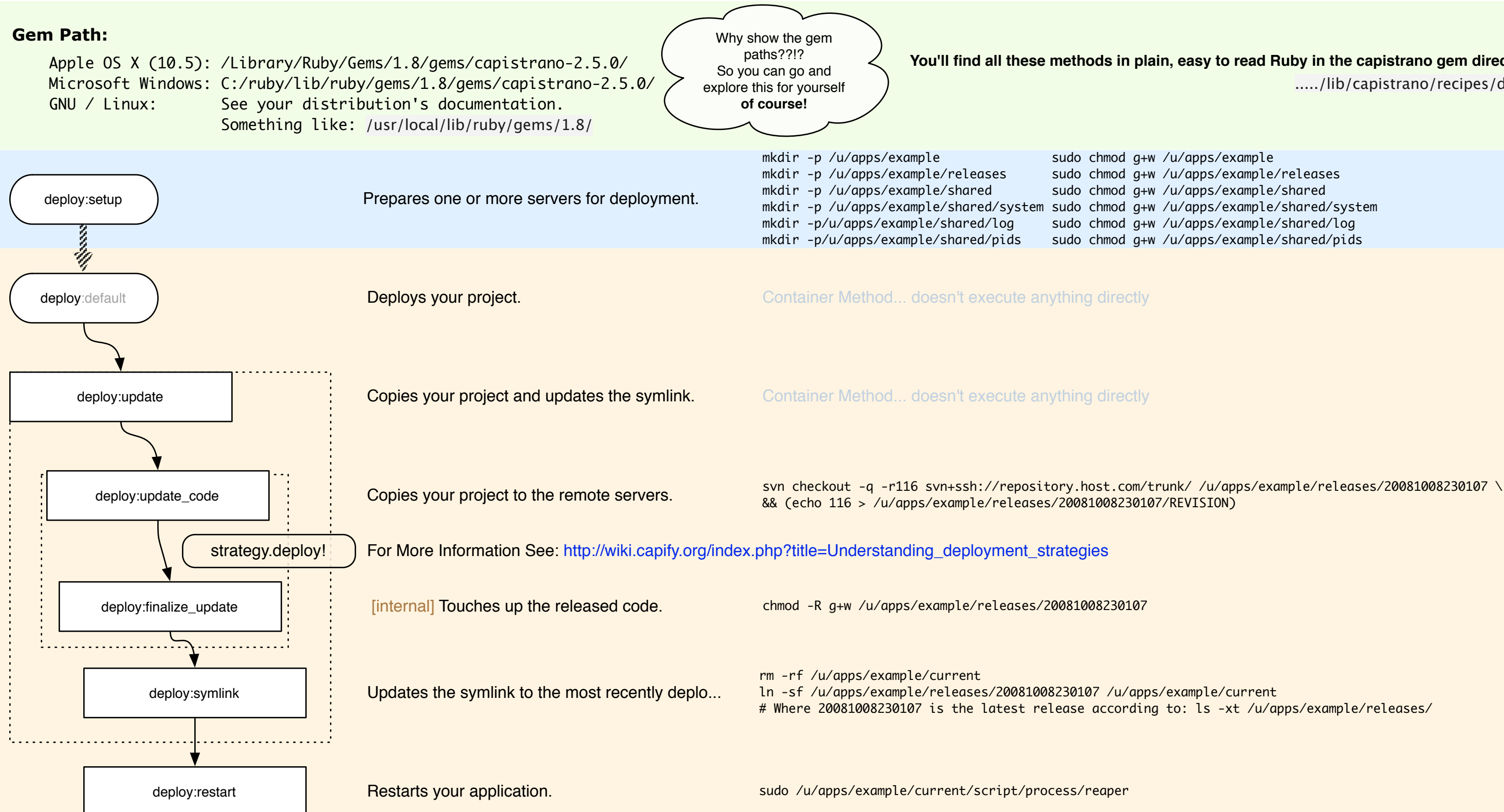

## **You'll find all these methods in plain, easy to read Ruby in the capistrano gem directory, in:**  ...../lib/capistrano/recipes/deploy.rb

sudo chmod g+w /u/apps/example/shared/log sudo chmod g+w /u/apps/example/shared/pids